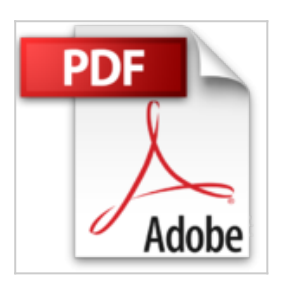

**Comment développer son réseau avec succès et doper ses ventes?: [Entrepreneurs, ne laissez pas passer cette opportunité en temps de crise]**

Mikael Messa

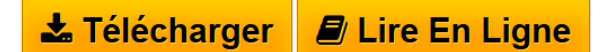

**Comment développer son réseau avec succès et doper ses ventes?: [Entrepreneurs, ne laissez pas passer cette opportunité en temps de crise]** Mikael Messa

**[Telecharger](http://bookspofr.club/fr/read.php?id=B00NDLMIIK&src=fbs)** [Comment développer son réseau avec succès et doper s](http://bookspofr.club/fr/read.php?id=B00NDLMIIK&src=fbs) [...pdf](http://bookspofr.club/fr/read.php?id=B00NDLMIIK&src=fbs)

**[Lire en Ligne](http://bookspofr.club/fr/read.php?id=B00NDLMIIK&src=fbs)** [Comment développer son réseau avec succès et doper](http://bookspofr.club/fr/read.php?id=B00NDLMIIK&src=fbs) [...pdf](http://bookspofr.club/fr/read.php?id=B00NDLMIIK&src=fbs)

## **Comment développer son réseau avec succès et doper ses ventes?: [Entrepreneurs, ne laissez pas passer cette opportunité en temps de crise]**

Mikael Messa

**Comment développer son réseau avec succès et doper ses ventes?: [Entrepreneurs, ne laissez pas passer cette opportunité en temps de crise]** Mikael Messa

**Téléchargez et lisez en ligne Comment développer son réseau avec succès et doper ses ventes?: [Entrepreneurs, ne laissez pas passer cette opportunité en temps de crise] Mikael Messa**

Format: Ebook Kindle

Présentation de l'éditeur

Les partenariats, c'est trouver un deal gagnant-gagnant pour les deux parties. Celui qui vend, celui qui achète et dans le cas où vous devez trouver des partenaires, il y a celui qui propose un produit (c'est généralement le créateur) et celui qui reçoit.

En utilisant les différentes techniques et stratégies que nous allons voir ensemble à travers ce guide dès maintenant :

- Vous allez avoir des ressources à votre disposition qui vous permettront d'obtenir des partenariats Win – Win.

- Vous découvrirez des stratégies simples à appliquer afin de trouver des partenariats gagnants et faire décoller les ventes de votre activité.

- Vous allez voir différentes étapes et différentes stratégies à mettre en place qui vous permettront d'augmenter votre chiffre d'affaires.

## **Voici ( entre autres ) ce que je vais partager avec vous :**

- Le bouche à oreille.

- Le blogging,
- Les stratégies à appliquer pour vous démarquer sur les forums,
- Les sites de communiqués de presse,
- Les salons organisés dans votre ville.

- Bien sûr, vous trouverez aussi les stratégies simples pour démarrer avec les réseaux sociaux ou encore les réseaux hors-ligne.

J'ai mis beaucoup d'énergie à publier ce guide afin qu'il soit accessible et que vous puissiez utiliser les stratégies pour le développement des ventes de vos livres. Encore mieux, et pourquoi pas de votre entreprise? Présentation de l'éditeur

Les partenariats, c'est trouver un deal gagnant-gagnant pour les deux parties. Celui qui vend, celui qui achète et dans le cas où vous devez trouver des partenaires, il y a celui qui propose un produit (c'est généralement le créateur) et celui qui reçoit.

En utilisant les différentes techniques et stratégies que nous allons voir ensemble à travers ce guide dès maintenant :

- Vous allez avoir des ressources à votre disposition qui vous permettront d'obtenir des partenariats Win – Win.

- Vous découvrirez des stratégies simples à appliquer afin de trouver des partenariats gagnants et faire décoller les ventes de votre activité.

- Vous allez voir différentes étapes et différentes stratégies à mettre en place qui vous permettront d'augmenter votre chiffre d'affaires.

## **Voici ( entre autres ) ce que je vais partager avec vous :**

- Le bouche à oreille.

- Le blogging,
- Les stratégies à appliquer pour vous démarquer sur les forums,

- Les sites de communiqués de presse,

- Les salons organisés dans votre ville.

- Bien sûr, vous trouverez aussi les stratégies simples pour démarrer avec les réseaux sociaux ou encore les réseaux hors-ligne.

J'ai mis beaucoup d'énergie à publier ce guide afin qu'il soit accessible et que vous puissiez utiliser les stratégies pour le développement des ventes de vos livres. Encore mieux, et pourquoi pas de votre entreprise?

Download and Read Online Comment développer son réseau avec succès et doper ses ventes?: [Entrepreneurs, ne laissez pas passer cette opportunité en temps de crise] Mikael Messa #X8I3C9RZWS0 Lire Comment développer son réseau avec succès et doper ses ventes?: [Entrepreneurs, ne laissez pas passer cette opportunité en temps de crise] par Mikael Messa pour ebook en ligneComment développer son réseau avec succès et doper ses ventes?: [Entrepreneurs, ne laissez pas passer cette opportunité en temps de crise] par Mikael Messa Téléchargement gratuit de PDF, livres audio, livres à lire, bons livres à lire, livres bon marché, bons livres, livres en ligne, livres en ligne, revues de livres epub, lecture de livres en ligne, livres à lire en ligne, bibliothèque en ligne, bons livres à lire, PDF Les meilleurs livres à lire, les meilleurs livres pour lire les livres Comment développer son réseau avec succès et doper ses ventes?: [Entrepreneurs, ne laissez pas passer cette opportunité en temps de crise] par Mikael Messa à lire en ligne.Online Comment développer son réseau avec succès et doper ses ventes?: [Entrepreneurs, ne laissez pas passer cette opportunité en temps de crise] par Mikael Messa ebook Téléchargement PDFComment développer son réseau avec succès et doper ses ventes?: [Entrepreneurs, ne laissez pas passer cette opportunité en temps de crise] par Mikael Messa DocComment développer son réseau avec succès et doper ses ventes?: [Entrepreneurs, ne laissez pas passer cette opportunité en temps de crise] par Mikael Messa MobipocketComment développer son réseau avec succès et doper ses ventes?: [Entrepreneurs, ne laissez pas passer cette opportunité en temps de crise] par Mikael Messa EPub

## **X8I3C9RZWS0X8I3C9RZWS0X8I3C9RZWS0**